## Ganttproject – Premiers pas

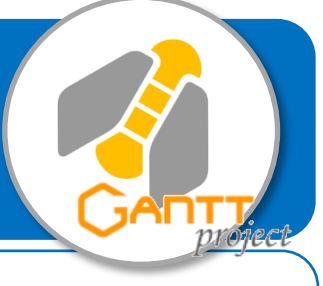

**Ce document te présente le logiciel de gestion de projet Ganttproject qui permet de créer de planning de suivi de projet en répondant aux questions Qui ? fait Quoi ? Quand ? pendant Combien de temps ?**

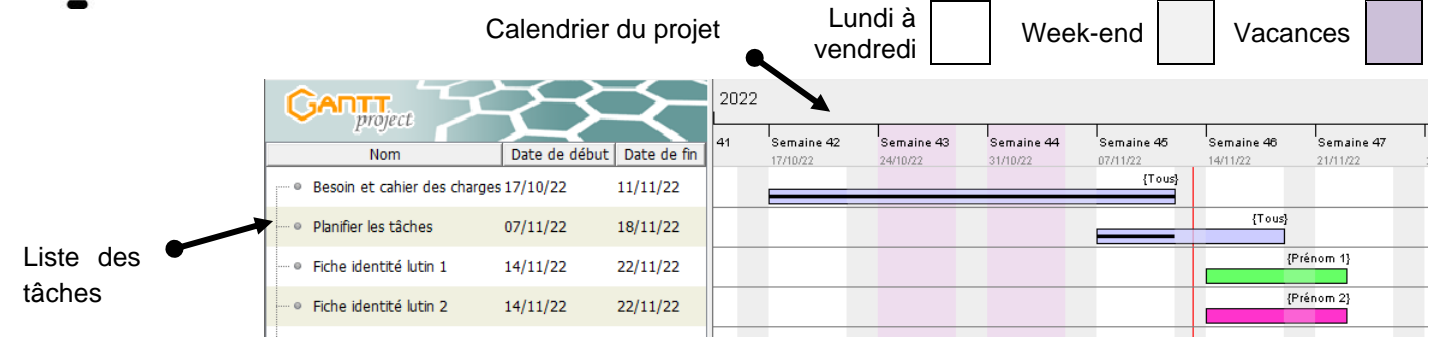

## **Gérer les tâches – Travaux à faire pendant un temps donné**

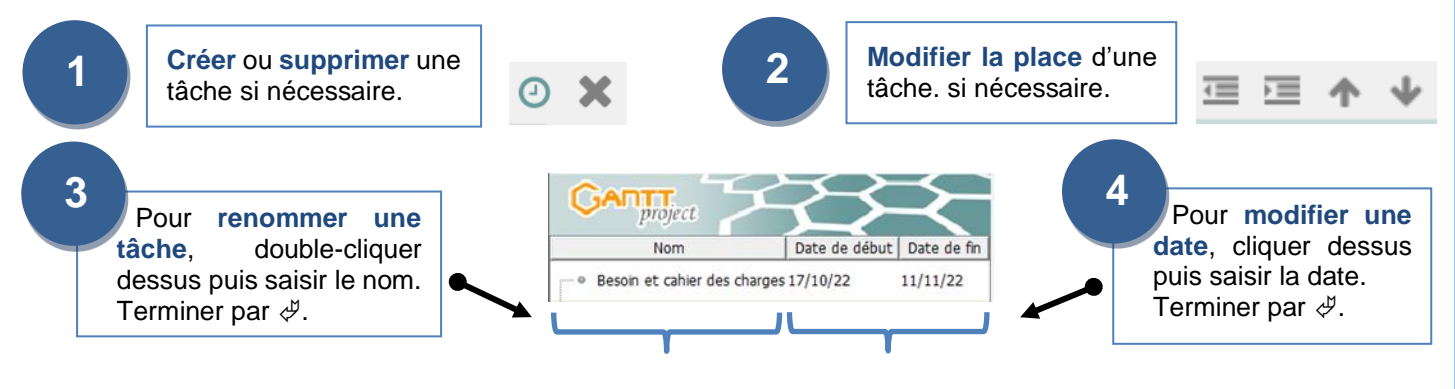

## **Gérer les membres de l'équipe du projet**

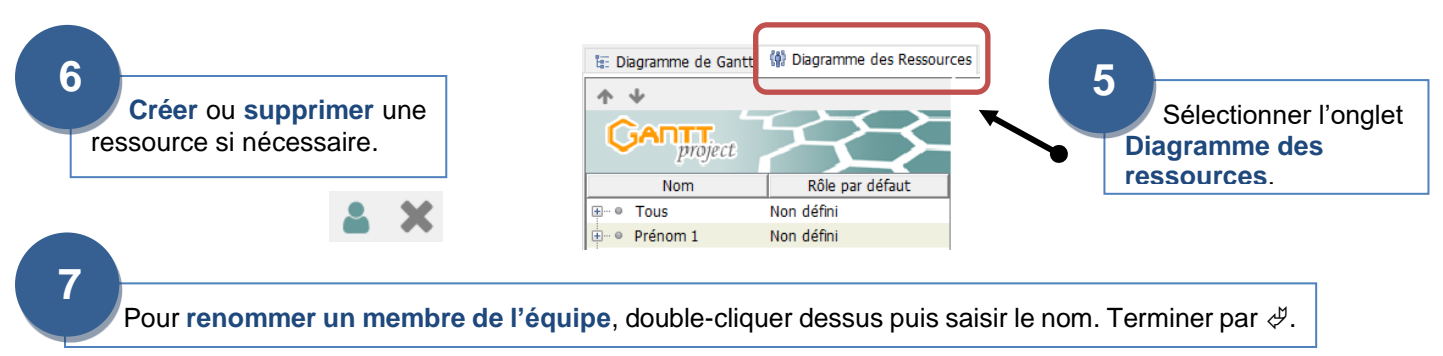

## **Affecter une tâche à un membre de l'équipe**

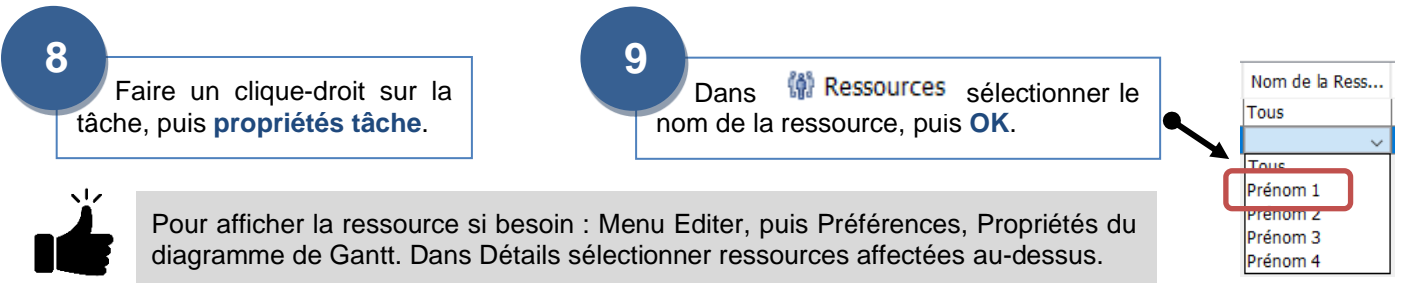